**Dirección General de Sistemas de Gestión de Información Fiscal**

## **LISTADO DE INFORMACIÓN DE TABLAS**

## **Caracteristicas de la Tabla**

**Nombre de la Tabla :** RNT\_ORDENES\_ATRIBUTOS **Aplicación :** RNT **Diagrama de Estados :**

Conciliado Estado Elaborado

**Descripción**

Final Generado Inicial

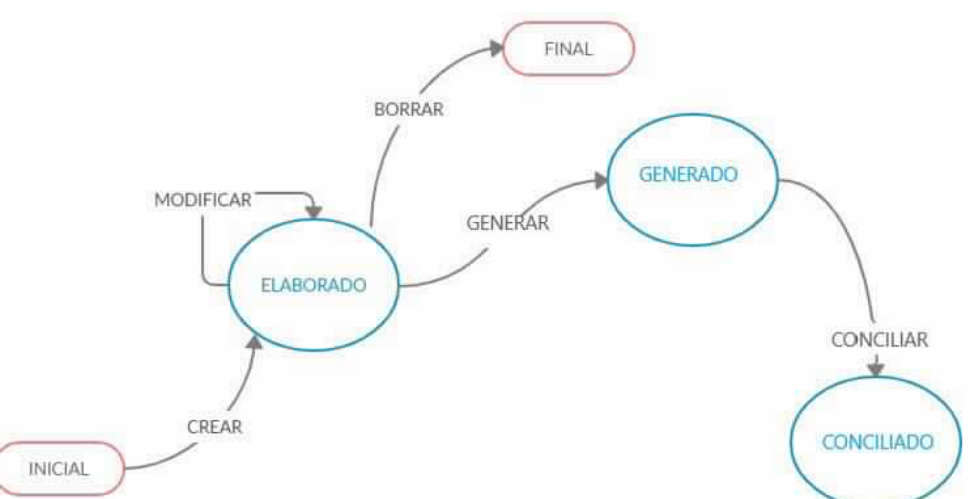

#### **Código ESTADOS**

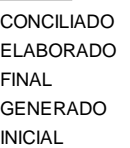

#### Conciliado **Nombre Largo**

Elaborado Final Generado Inicial

#### **Código Nombre Largo TRANSFORMACIONES**

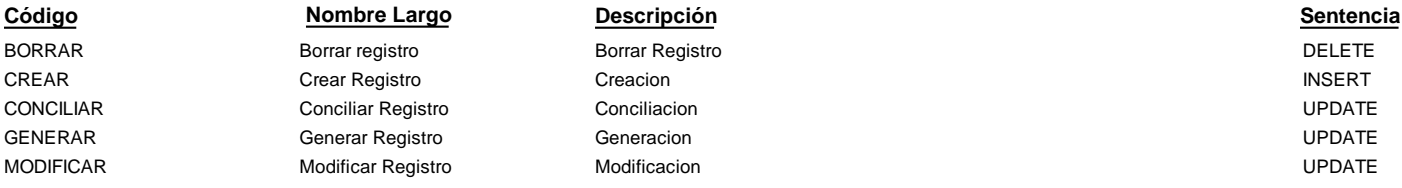

FINAL GENERADO ELABORADO CONCILIADO ELABORADO

**Estado Destino**

## **TRANSICIÓN**

ELABORADO ELABORADO ELABORADO GENERADO INICIAL

**Estado Inicial**

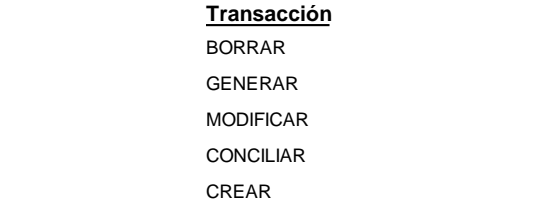

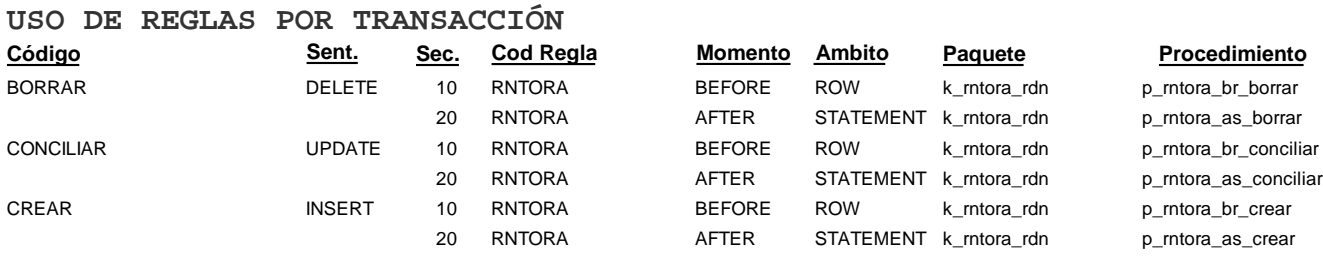

**Dirección General de Sistemas de Gestión de Información Fiscal**

## **LISTADO DE INFORMACIÓN DE TABLAS**

# **Caracteristicas de la Tabla**

**Nombre de la Tabla :** RNT\_ORDENES\_ATRIBUTOS **Aplicación :** RNT

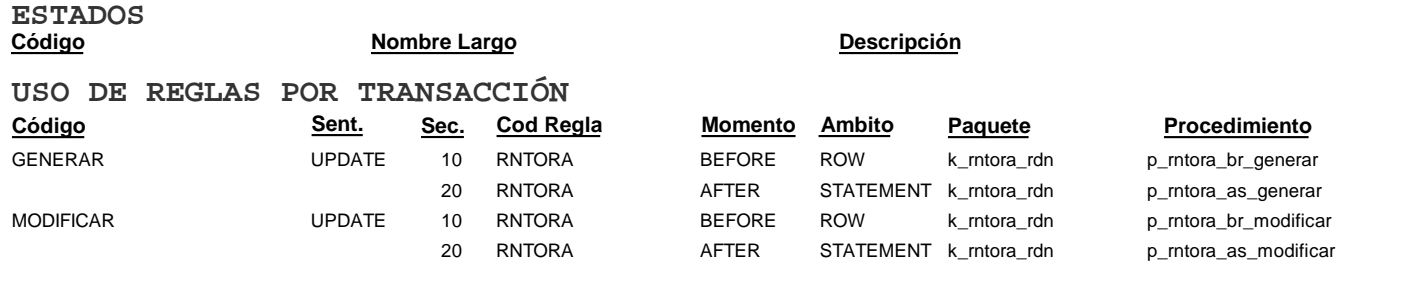

**Dirección General de Sistemas de Gestión de Información Fiscal**

## **LISTADO DE INFORMACIÓN DE TABLAS**

## **Caracteristicas de la Tabla**

**Nombre de la Tabla :** RNT\_ORDENES\_DEPOSITOS **Aplicación :** RNT **Diagrama de Estados :**

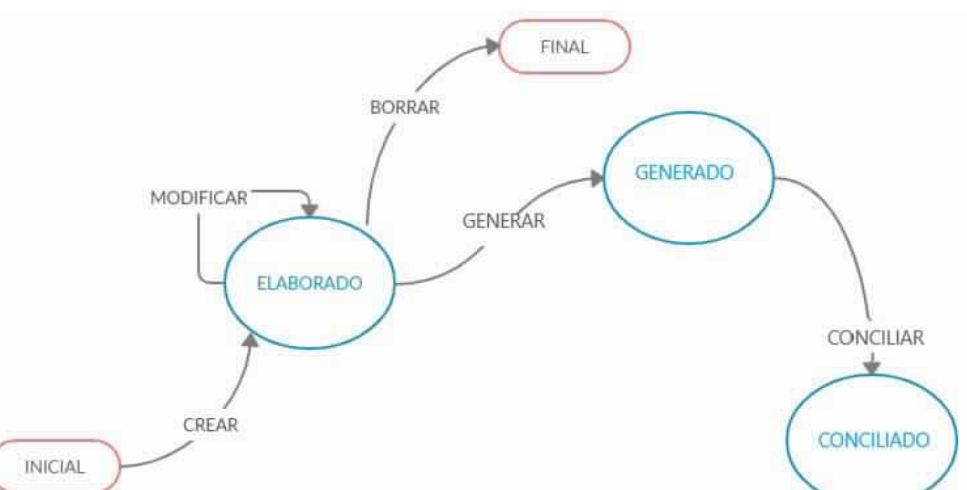

#### **Código ESTADOS**

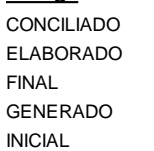

#### Conciliado **Nombre Largo**

Elaborado Final Generado Inicial

BORRAR CREAR CONCILIAR GENERAR MODIFICAR **Código** Borrar registro Crear Registro Conciliar Registro Generar Registro Modificar Registro **Nombre Largo** Borrar Registro Creacion Conciliacion Generacion Modificacion **Descripción** DELETE INSERT UPDATE UPDATE UPDATE **Sentencia TRANSFORMACIONES**

## **TRANSICIÓN**

ELABORADO ELABORADO ELABORADO GENERADO INICIAL

**Estado Inicial**

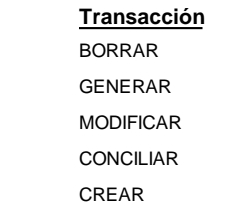

## FINAL GENERADO ELABORADO CONCILIADO ELABORADO **Estado Destino**

Conciliado Estado Elaborado

**Descripción**

Final Generado Inicial

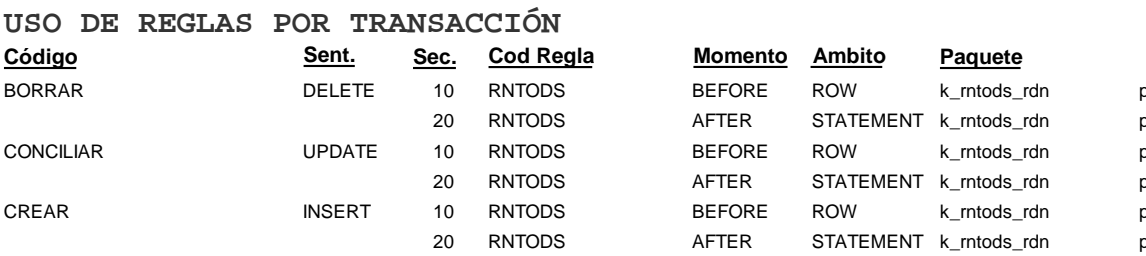

#### **Procedimiento**

p\_rntods\_br\_borrar p\_rntods\_as\_borrar p\_rntods\_br\_conciliar p\_rntods\_as\_conciliar p\_rntods\_br\_crear p\_rntods\_as\_crear

**Dirección General de Sistemas de Gestión de Información Fiscal**

## **LISTADO DE INFORMACIÓN DE TABLAS**

# **Caracteristicas de la Tabla**

**Nombre de la Tabla :** RNT\_ORDENES\_DEPOSITOS **Aplicación :** RNT

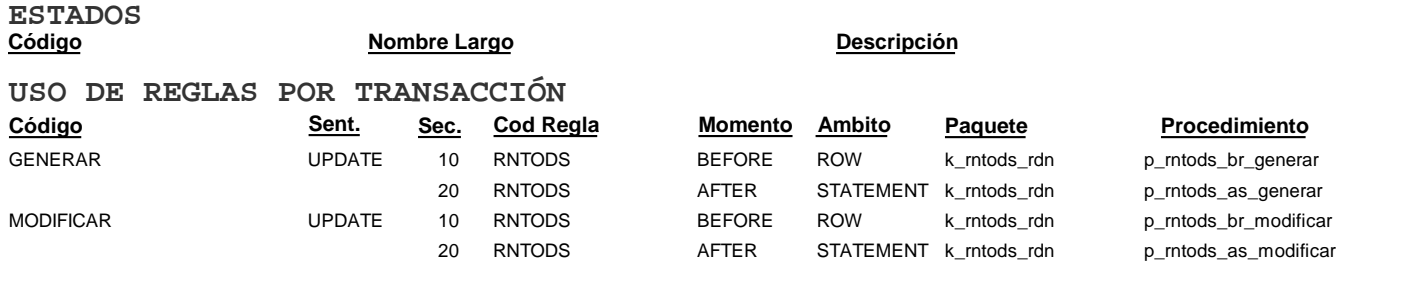

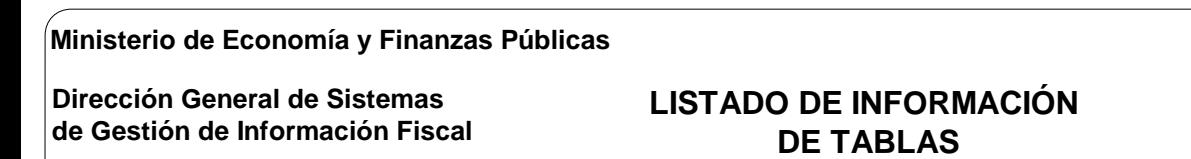

## **Caracteristicas de la Tabla**

**Nombre de la Tabla :** RNT\_ORDENES\_RUBROS\_CTAS **Aplicación :** RNT **Diagrama de Estados :**

Conciliado Estado Elaborado

**Descripción**

Final Generado Inicial

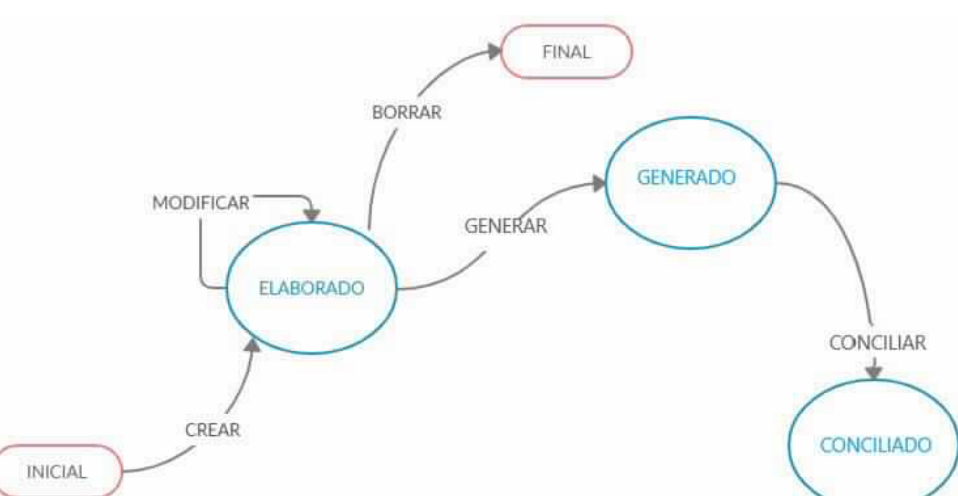

#### **Código ESTADOS**

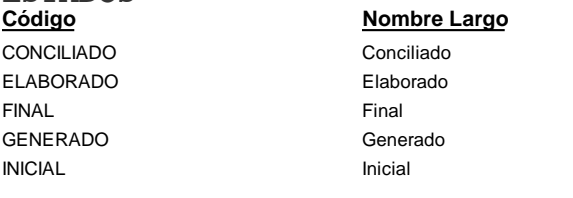

## **TRANSFORMACIONES**

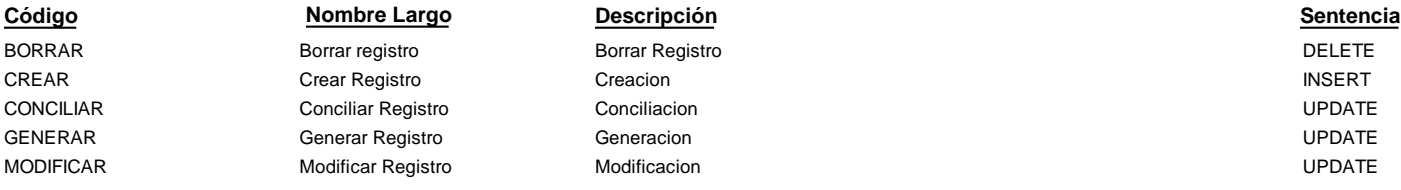

## **TRANSICIÓN**

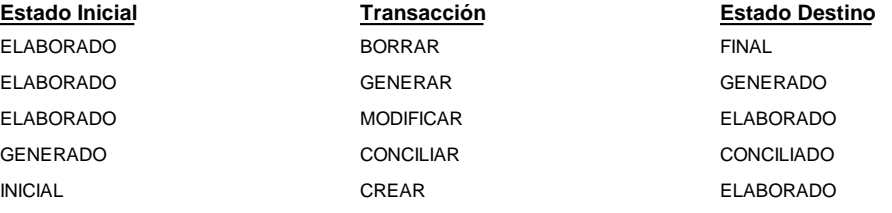

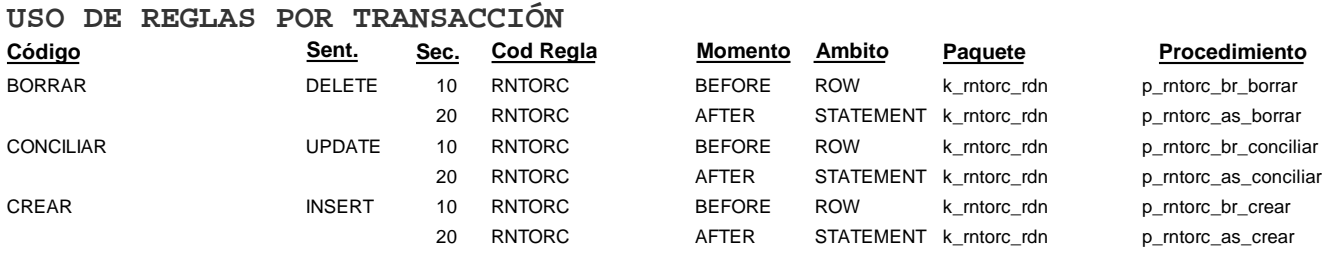

**Dirección General de Sistemas de Gestión de Información Fiscal**

## **LISTADO DE INFORMACIÓN DE TABLAS**

# **Caracteristicas de la Tabla**

**Nombre de la Tabla :** RNT\_ORDENES\_RUBROS\_CTAS **Aplicación :** RNT

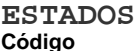

**Nombre Largo Descripción** 

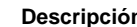

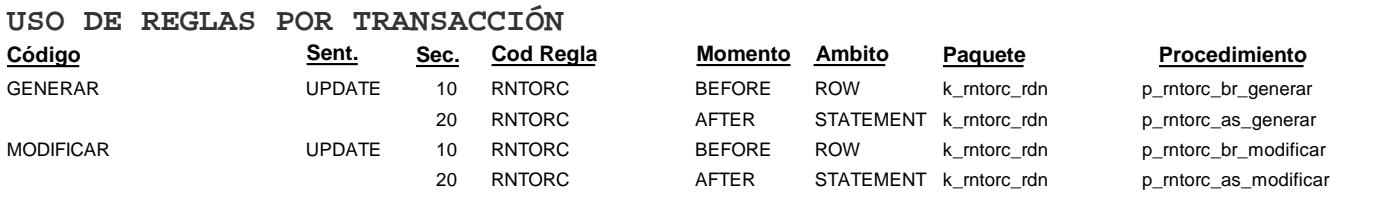